# МИНИСТЕРСТВО СЕЛЬСКОГО ХОЗЯЙСТВА РОССИЙСКОЙ ФЕДЕРАЦИИ Федеральное государственное бюджетное образовательное учреждение высшего образования «КУБАНСКИЙ ГОСУДАРСТВЕННЫЙ АГРАРНЫЙ УНИВЕРСИТЕТ ИМЕНИ И. Т. ТРУБИЛИНА»

# УЧЕТНО - ФИНАНСОВЫЙ ФАКУЛЬТЕТ

#### **УТВЕРЖДАЮ**

Декан учетно-финансового факультета, профессор С. В. Бондаренко 29 мая 2023 г.

# Рабочая программа дисциплины

# АНАЛИЗ ДАННЫХ

Направление подготовки 38.03.01 Экономика

Направленность Бухгалтерский учет, анализ и аудит

Уровень высшего образования Бакалавриат

> Форма обучения Очная и очно-заочная

> > Краснодар 2023

Рабочая программа дисциплины «Анализ данных» разработана на основе федерального государственного образовательного стандарта высшего образования - бакалавриат по направлению подготовки 38.03.01 Экономика, утвержденного приказом Министерства науки и высшего образования Российской Федерации от 12 августа 2020 г. № 954.

Авторы: доктор экон. наук, профессор

канд. экон. наук, доцент

Рабочая программа обсуждена и рекомендована к утверждению решением кафедры статистики и прикладной математики от 17 апреля 2023 г., протокол № 8.

Рабочая программа одобрена на заседании методической комиссии учетно-

финансового факультета от 11 мая 2023 г., протокол № 9.

Заведующий кафедрой, профессор

ap

И. Н. Хромова

Руководитель основной профессиональной образовательной программы доктор экон. наук, профессор

методической комиссии

канд. экон. наук, доцент

Председатель

М. Ф. Сафонова

Е. В. Кремянская

И. А. Кацко

И. А. Кацко

## МИНИСТЕРСТВО СЕЛЬСКОГО ХОЗЯЙСТВА РОССИЙСКОЙ ФЕЛЕРАЦИИ

Федеральное государственное бюджетное образовательное учреждение высшего образования

### 1 Цель и задачи освоения дисциплины

Целью освоения дисциплины «Анализ данных» является формирование у обучающегосякомплекса знаний об основных методах анализа данных, умений и навыков их применения при обработке информации, необходимой для изучения влияния факторов на экономические показатели деятельности организации и определения резервов повышения эффективности ее функционирования. Изучение дисциплины предполагает освоениебазовых методов статистического анализа данных и прогнозирования с помощью компьютера.

#### Задачи дисциплины:

- сформировать у обучающихся представление о современных инструментальных средстваханализа данных для поддержки принятия решений при изучении сложных объектов и процессов;

- выработать у обучающихся навыки построения эконометрических моделей, адекватных целям моделирования (объяснение имеющихся данных, предсказание, управление), анализа данных и интерпретации полученных результатов;

- развить у обучающихся умения использовать современные прикладные статистические пакеты для решения аналитических и исследовательских залач повышения эффективности деятельности организаций.

# 2 Перечень планируемых результатов обучения по дисциплине, соотнесенных с планируемыми результатами освоения ОПОП ВО

В результате освоения дисциплины формируются следующие компетенции:

ПК-4 - Способен анализировать экономические показатели деятельности организаций;

ПК-5 - Способен анализировать финансовое состояние и инвестиционную привлекательность организации.

В результате изучения дисциплины «Анализ данных» обучающийся готовится к освоению трудовой функции:

Профессиональный стандарт «Экономист предприятия»

Трудовая функция 3.1.2 «Расчет и анализ экономических показателей результатов деятельности организации».

# 3 Место дисциплины в структуре ОПОП ВО

«Анализ данных» является факультативной дисциплиной ОПОП ВО подготовки обучающихся по направлению 38.03.01 Экономика, направленность «Бухгалтерский учет, анализ и аудит».

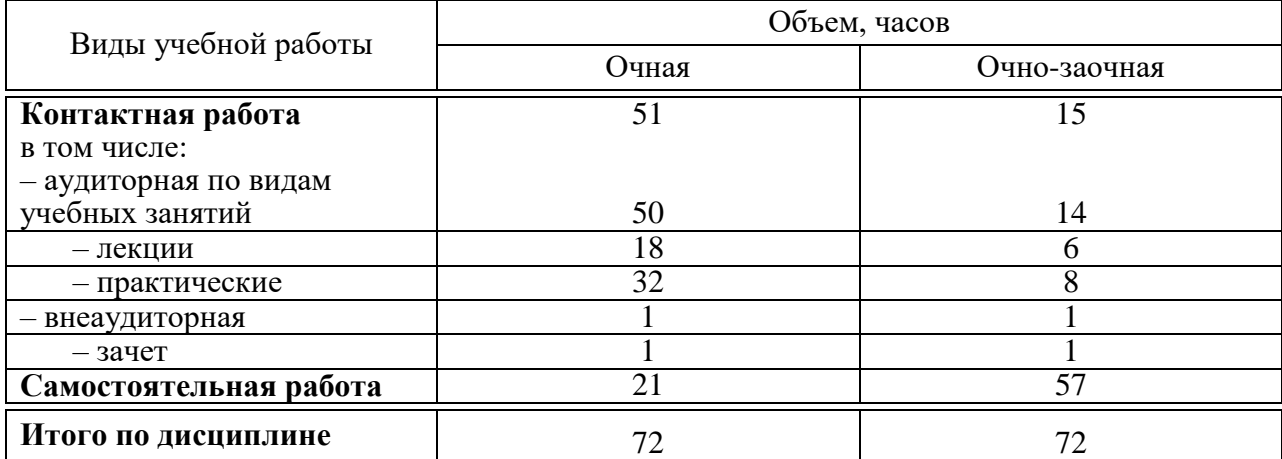

# 4 Объем дисциплины (72часа, 2 зачетные единицы)

# 5 Содержание дисциплины

По итогам изучаемой дисциплиныобучающиеся сдают зачет.

Дисциплина изучаетсяна2курсе, в 4 семестрепо учебному плану очной формы обучения, на2 курсе, в 4 семестре по учебному плану очно-заочной формы обучения.

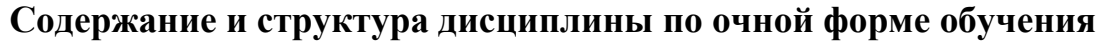

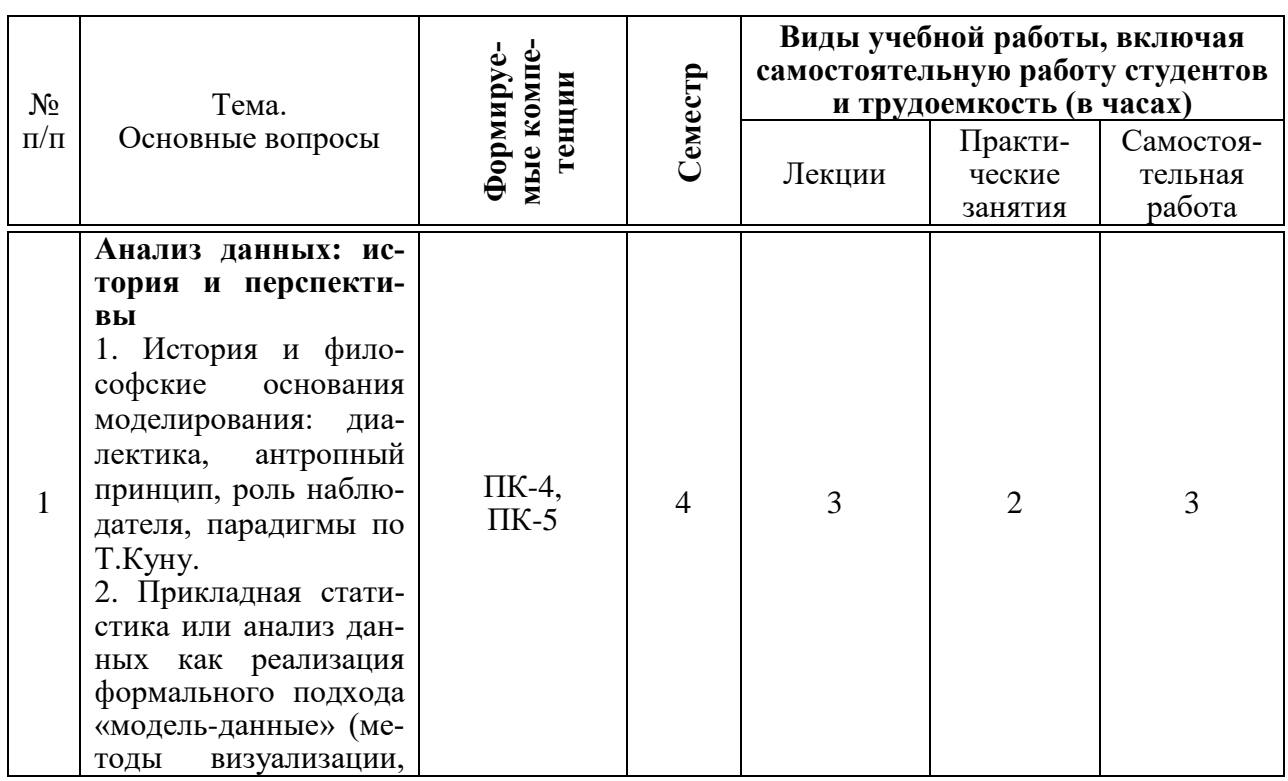

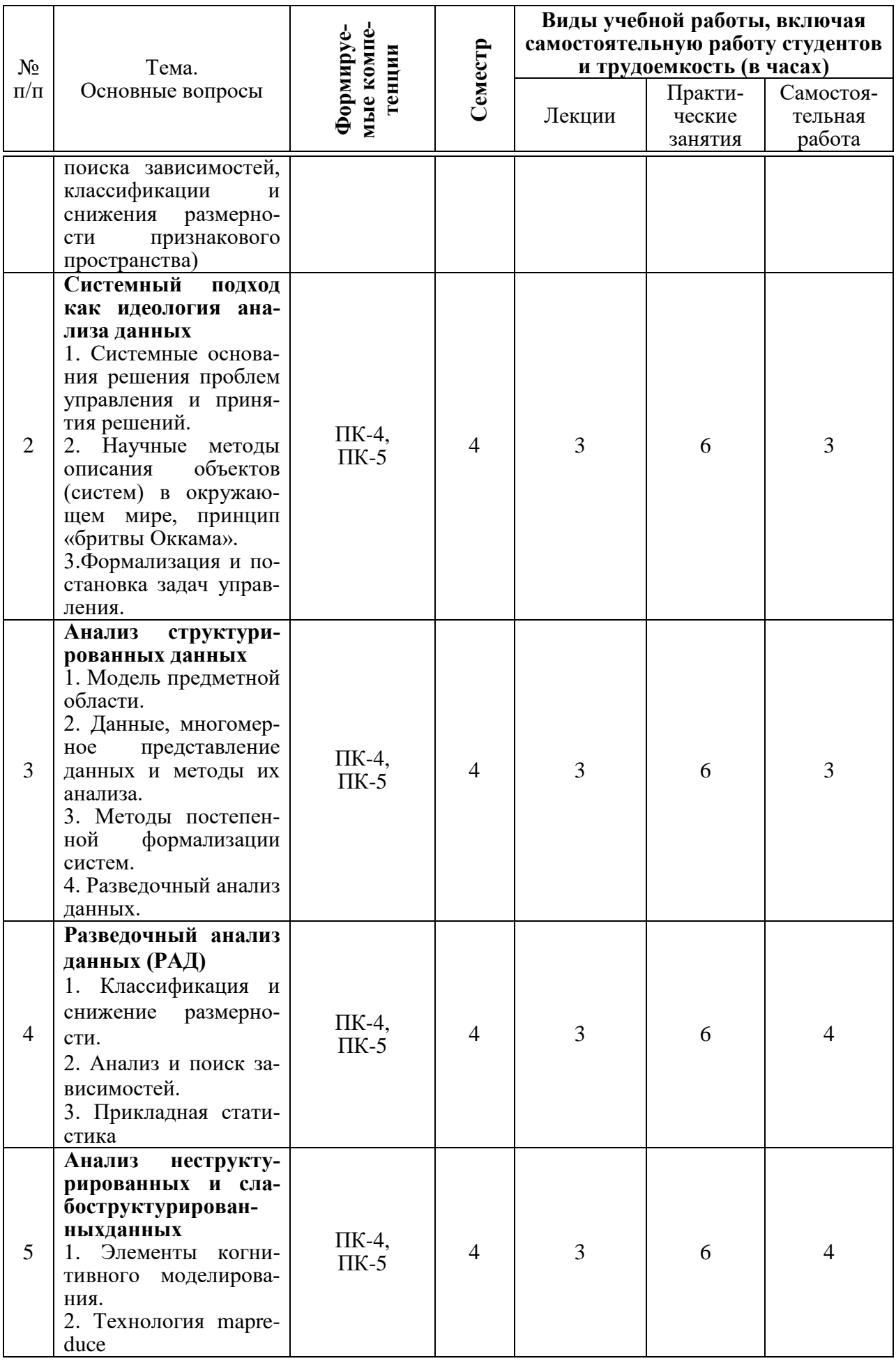

![](_page_5_Picture_279.jpeg)

# **Содержание и структура дисциплины по очно-заочной форме обучения**

![](_page_5_Picture_280.jpeg)

![](_page_6_Picture_4.jpeg)

# **6 Перечень учебно-методического обеспечения для самостоятельной работы обучающихся по дисциплине**

*Учебная литература и методические указания (для самостоятельной работы)*

1. Анализ данных : метод.рекомендациипо контактной и самостоятельной работе для обучающихся по направлению подготовки 38.03.01 Экономика, направленность «Бухгалтерский учет, анализ и аудит» [Электронный ресурс]/ сост. И. А. Кацко, Н. Б. Паклин, Е. В. Кремянская. – Краснодар :КубГАУ, 2022. – 69 с. – Режим доступа[:https://edu.kubsau.ru/mod/resource/view.php?id=11751](https://edu.kubsau.ru/mod/resource/view.php?id=11751)

# **7 Фонд оценочных средств для проведения промежуточной аттестации**

### **7.1 Перечень компетенций с указанием этапов их формирования в процессе освоения ОПОП ВО**

![](_page_7_Picture_191.jpeg)

![](_page_8_Picture_13.jpeg)

\*Номер семестра соответствует этапу формирования компетенции

# 7.2 Описание показателей и критериев оценивания компетенций на различных этапах их формирования, описание шкалы оценивания

![](_page_8_Picture_14.jpeg)

![](_page_9_Picture_4.jpeg)

![](_page_10_Picture_4.jpeg)

![](_page_11_Picture_4.jpeg)

7.3 Типовые контрольные задания или иные материалы, необходимые для оценки знаний, умений и навыков, характеризующих этапы формирования компетенций в процессе освоения ОПОП ВО

## Устный опрос

1. Что такое «OLAP-анализ»?

2. Для чего предназначен «OLAP-анализ» и какие цели он преследует?

- 3. Что представляет собой OLAP-куб?
- 4. Приведите примеры применения методов анализа данных.
- 5. Какие задачи решаются с помощью машинного обучения?
- 6. Какие методы анализа данных относятся к традиционным?
- 7. Какие методы применяются для решения задач прогнозирования?

8. Какие методы применяются для решения задачи визуализации дан- $H$ ых?

9. Что такое «дерево решений»?

10. Какие пакеты прикладных программ получили наибольшее распространение в России?

## Темы докладов

- $1 -$ Обзор средств анализа данных в Excel 2018
- 2 Поиск ассоциативных правил
- 3 Секвенциальный анализ
- 4 Одномерные, двумерные и многомерные данные и их анализ
- 5 Концепция искусственных нейронных сетей
- 6 Системы анализа данных современный этап
- 7 Система SASEnterpriseMiner
- 8 Суть и цель технологии DataMining
- 9 Классы систем интеллектуального анализа
- 10 Основные продукты DataMining
- 11 Система управления реляционными базами данных MSSQLServer

12 Визуальный анализ данных. Характеристика средств визуализации

ланных

- 13 Информационный поиск в текстах (InformationRetrieval)
- 14 Система STATISTICA Data Miner
- 15 Система SPSS Clementine

## Залачи

Задача1. Методом статистических группировокс помощью возможностей табличного процессора *Excel* выявить влияние фондообеспеченности на эффективность использования земли и труда по совокупности 25 сельскохозяйственных организаций (таблица 1).

**Задача 2.** По данным 25 сельскохозяйственных организаций (таблица 1) в *Excel*построить линейное уравнение регрессии, описывающее зависимость эффективности использования земли от обеспеченности хозяйств основными средствами, рабочей силой и уровня материального стимулирования персонала. Определить обобщающие статистические характеристики по каждой переменной, парные коэффициенты корреляции, параметры множественного уравнения регрессии.

![](_page_13_Picture_459.jpeg)

Таблица 1 – Исходные данные для решения задач 1 и 2

**Задачи 3–13.** Из базы данных кафедры статистики и прикладной математики загрузить файл *ExcelNedvig.xls* (<https://kubsau.ru/education/chairs/statistics/publications/>). Просмотреть информацию о переменных, предварительно выбрав их с помощью кнопки *Переменные* (*Variables*). Задать условие выбора переменных в соответствии с таблицей 2. Описать переменные с помощью *Основных статистик* (*BasicStatistics*) и диаграмм. Результаты вычисления описательных статистик просмотреть в рабочей книге и отобразить в отчете.

![](_page_14_Picture_101.jpeg)

Таблица 2 - Исходная информация для решения задач 3-13

## Тесты

Примеры тестовых заданий:

**1.** Известно, что при фиксированном значении х<sub>з</sub> между величинами х<sub>1</sub> и х<sub>2</sub> существует положительная связь. Тогда частный коэффициент корреляции  $r_{12/3}$  может принять решение:

- a)  $-0.8$ ;
- $6)0;$
- $B)$  0,4;
- $r)$  1,3.

2. По результатам 20 наблюдений получен частный коэффициент корреляции  $\hat{r}_{12(3)} = 0.8$ . При уровне значимости  $\alpha = 0.05$  разность между наблюдаемым  $(\hat{r}_{12(3)})$ и критическим  $(r_{kp})$  значениями коэффициентов корреляции равна:

- a)  $-0.513$
- $6)$  0,344
- $(B) 0,700$
- $r)$  0,133.

3. Известно, что х<sub>з</sub> усиливает связь между величинами х<sub>1</sub> и х<sub>2</sub>. По результатам наблюдений получен частный коэффициент корреляции  $\hat{r}_{12(3)} = -0.45$ . Тогда парный коэффициент корреляции  $\hat{r}_{12}$  может принять значение:

- a)  $0.4$ :
- $6)$  0,2;
- $B) -0.8;$
- $r)$  1,2.

4. По результатам 10 наблюдений рассчитан частный коэффициент корреляции  $\hat{r}_{12(3)}=0.83$  и с доверительной вероятностью  $\gamma = 0.95$  найдена интервальная оценка  $0,37 \le r_{12(3)} \le 0.96$ . Тогда верхняя граница доверительного интервала для  $r_{12(3)}$  при  $\gamma = 0.9$  принимает значение:

- a)  $0,94$ ;
- $(6)$  0,98;
- $B)$  0,39;
- $r) 0,27.$

5. По результатам 20 наблюдений рассчитан  $\hat{r}_{12(3)}=0.62$  и найден при  $\gamma =$ 0,95 доверительный интервал  $0.23 \le r_{12(3)} \le 0.83$ . Если  $\gamma$  и  $\hat{r}_{12(3)}$  остались неизменными, то нижняя граница доверительного интервала для  $r_{12(3)}$  при  $n=10$  примет значение:

- a)  $0.45$ ;
- $(6)$  0,20;
- $B)$  0,32;
- $\Gamma$ ) 0.89.

6. Множественный коэффициент корреляции  $R_{\frac{1}{23}}=0,8$ . Тогда процент диспер-

сии величины х<sub>1</sub>, который объясняется влиянием х<sub>2</sub> и х<sub>3</sub>, равен:

- a)  $28%$
- $6)$  32%;
- $B) 64\%;$
- $\Gamma$ ) 80%.

7. Парный коэффициент корреляции изменяется в пределах:

a)  $0 \leq r_{xy} \leq 1$ ;  $(6) -1 \leq r_{xy} \leq 1;$  $\mathbf{B}$ ) - $\infty \leq r_{\chi\chi} \leq +\infty$ ;  $r)$   $0 \leq r_{xy} \leq \infty$ .

8. Коэффициент детерминации между х и у характеризует:

а) долю дисперсии у, обусловленную влиянием не входящих в модель факторов;

б) долю дисперсии у, обусловленную влиянием х;

в) долю дисперсии х, обусловленную влиянием не входящих в модель фактоpoB;

г) направление зависимости между х и у.

9. Парный коэффициент корреляции между факторами равен единице. Это означает:

- а) наличие нелинейной функциональной связи;
- б) отсутствие связи;

в) наличие функциональной связи;

г) отрицательную линейную связь.

10. На основании 20 наблюдений выяснено, что выборочная доля дисперсии случайной величины у, вызванной вариацией х, составляет 64%. Тогда выборочный парный коэффициент корреляции равен:

- a)  $0,64$ ;  $(6)$  0,36;
- $B)$  0.8;
- г) 0,8 или -0,8.

11. Укажите, какие требования в модели регрессивного анализа предъявляются к распределению ошибок наблюдения $\varepsilon_i$ , а именно, к их математическому ожиданию  $M_{\varepsilon_i}$  и дисперсии  $D_{\varepsilon_i}$ :

a)  $M_{\varepsilon_i} = 1$ ;  $D_{\varepsilon_i} = \sigma^2$ ; 6)  $M_{\varepsilon_i}$ =0;  $D_{\varepsilon_i}$ =0; B)  $M_{\varepsilon_i}=0; D_{\varepsilon_i}=\sigma^2;$  $\Gamma$ )  $M_{\varepsilon_i}$ =1;  $D_{\varepsilon_i}$ =0.

12. Согласно методу наименьших квадратов минимизируется:

a) 
$$
\sum_{i=1}^{n} (y_i - \overline{y})^2
$$
  
\n $\delta \sum_{i=1}^{n} |y_i - \hat{y}_i|$ ;  
\n $\text{B} \sum_{i=1}^{n} (y_i - \hat{y}_i)$ ;  
\n $\Gamma \sum_{i=1}^{n} (y_i - \hat{y}_i)^2$ .

13. Дана ковариационная матрица вектора

 $b = \begin{pmatrix} b_0 \\ b_1 \\ b_2 \end{pmatrix} \hat{S}_{(b)} = \begin{pmatrix} 5.52 & -0.08 & -3.45 \\ -0.08 & 0.01 & 0.04 \\ -3.45 & 0.04 & 2.21 \end{pmatrix}$ . Оценка дисперсии элемента  $b_2$  вектора b равна: a)  $5,52$ ;  $6)$  0.04;  $B) 0.01$ ;  $\Gamma$ )2,21.

14. При исследовании зависимости себестоимости продукции уот объема выпуска х<sub>1</sub> и производительности труда х<sub>2</sub> по данным 20 предприятий получены уравнение регрессии  $\hat{y} = 2.88 - 0.72x_1 - 1.51x_2$  и средние квадратические отклонения коэффициентов регрессии  $\hat{s}_{h1} = 0.052$  и  $\hat{s}_{h1} = 0.5$ . При уровне значимости  $\alpha$ =0,05 относительно коэффициентов регрессии можно утверждать, что:

а) значим  $\beta_1$ ;

б) значим  $\beta_2$ ;

- в) оба значимы;
- г) оба не значимы.

**15.** Уравнение регрессии $\hat{y} = 2.88 - 0.72x_1 - 1.51x_2$  соответствует множественный коэффициент корреляции  $\hat{R}_{v(1,2)} = 0.84$ . Укажите, какая доля вариации результативного показателя у(в%) объясняется входящими в уравнение регрессии переменными х<sub>1</sub> и х<sub>2</sub>:

 $a)70.6:$ 

- $6)16,0;$
- $B)84.0;$
- $r)29,4.$

16. Технологии когнитивного моделирования используются для построения моделей

- а) человеческого интеллекта;
- б) сложных систем;
- в) аддитивных;
- г) мультипликативных.

17. Когнитивная карта – это знаковый ориентированный граф, вершины которого отображают:

- а) сущности;
- б) отношения;
- в) закономерности;
- г) процессы.

**18.** Мар Reduce - модель распределенных вычислений, используемая для:

- а) параллельных вычислений над очень большими наборами данных;
- б) углубленного анализа отдельных данных;
- в) вычислений, основанных на небольших массивах данных;
- г) распределения данных по однотипным строкам и столбцам.
- 19. Задача *Мар* (Карта) –
- а) преобразовать исходный набор данных;
- б) сохранить исходный набор данных без изменений;
- в) создать исходный набор данных;
- г) проанализировать исходный набор данных.

## 20. Различают следующие типы машинного обучения:

- а) индуктивное;
- б) дедуктивное;
- в) аналитическое;
- г) синтетическое.

## Вопросы и задания для проведения промежуточного контроля (зачета)

Компетенция: способен анализировать экономические показатели деятельности организаций (ПК-4)

# Вопросы кзачету

1. Данные. Основные критерии их классификации.

2. Номинальные и порядковые данные. Их анализ.

3. Группировка дискретных количественных данных.

4. Построение интервального вариационного ряда для непрерывных количественных данных.

5. Основные числовые характеристики одномерных количественных данных.

6. Предварительный анализ временных данных.

7. Сущность понятия «кластер».

8. Сущность понятия «кластеризация».

9. Характеристика двух любых алгоритмов кластеризации.

10. Входные данные алгоритма к-средних.

11. Выходные данные алгоритма к-средних.

12. Последовательность шагов в алгоритме к-средних.

13. Порядок кластерного анализа с помощью ПО kmeans.

14. Понятие регрессионного анализа.

15. Виды регрессии.

16. Примеры практических задач, требующих применения регрессионного анализа.

17. Факторы, от которых зависит стоимость квартиры, автомобиля, авиабилета (примеры).

18. Неструктурированные данные.

19. Слабоструктурированные данные.

20. Группы методов статистического анализа данных (МСА).

21. Методы вероятностного анализа данных.

22. Классы логико-алгебро-геометрические методов МСА.

23. Методыпоиска и исследования зависимостей.

24. Методыклассификации.

25. Методыснижения размерности и сжатия данных.

26. Дисперсионный анализ: основные понятия.

27. Однофакторный дисперсионный анализ: суть метода, формулы, примеры.

28. Двухфакторный дисперсионный анализ без повторений: суть метода, формулы, пример.

29. Двухфакторный дисперсионный анализ с повторениями: суть метода, формулы, пример.

30. Нелинейные методы в анализе данных.

31. Какие операции с кубом OLAPможно осуществлять?

32. Кросс-таблица, ее отличие от обычной.

33. Понятие кросс-диаграммы.

#### *Задачи к зачету*

**Задача 1.** В результате тестирования группа из 24 человек набрала следующие баллы: 3; 3; 1; 0; 1; 1; 4; 4; 1; 2; 2; 2; 1; 1; 4; 2; 3; 4; 0; 4; 1; 4; 4; 2. Используя возможности табличного процессора *Excel*, проранжировать исходный ряд, подсчитать частоту и частость вариант. Выполнить команду *Данные – Анализ данных – Гистограмма*. Заполнить диалоговое окно, получить таблицу с частотами вариантов и соответствующий график.

**Задача 2.** По данным15 сельскохозяйственных организаций (таблица 3) в *Excel* построить график зависимости между фондообеспеченностью на 1 га сельскохозяйственных угодий и стоимостью валовой продукции на 1 га сельскохозяйственных угодий, по которому подобрать модель уравнения регрессии, используя следующие функции:линейную;степенную;экспоненциальную;показательную.

![](_page_19_Picture_481.jpeg)

Таблица 3 – Исходные данные для решения задач2 и 3

**Задача 3.** Методом статистических группировокс помощью возможностей табличного процессора *Excel* выявить влияние фондообеспеченности на эффективность использования земли и труда по совокупности 25 сельскохозяйственных организаций (таблица 3).

**Задача 4.** Посредством однофакторного дисперсионного анализа в *Excel*проверить статистическую существенность влияния дозы удобрений*А* на урожайность картофеля сорта «Невский». Результаты измерений при уровнях (дозах удобрений) фактора *A* приведены в таблице 4.

| 263 | 231 | 225 | 214 |
|-----|-----|-----|-----|
| 259 | 243 | 229 | 208 |
| 268 | 229 | 223 | 218 |
| 272 | 251 | 231 | 210 |
| 283 | 230 | 219 |     |

Таблица 4 – Урожайность картофеля сорта «Невский» по вариантам опыта, ц/га

**Задача 5.** Выполнить двухфакторный дисперсионный анализ с повторениями по информации о среднечасовой выработке 60 рабочих в натуральных единицах продукции. Оценить существенность влияния возраста и стажа на производительность труда. Данные обследования отражены в таблице 5.

![](_page_20_Picture_343.jpeg)

![](_page_20_Picture_344.jpeg)

Компетенция: способен анализировать финансовое состояние и инвестиционную привлекательность организации (ПК-5)

## Вопросы к зачету

- 1. Способы решения задачи регрессии.
- 2. Порядок решения регрессионной задачи аналитическим методом.
- 3. Особенности решения регрессионной задачи аналитическим методом.
- 4. Сущность когнитивного моделирования.
- 5. Предназначениекогнитивного моделирования.
- 6. Сущность понятия «когнитивная структуризация предметной области».
- 7. Алгоритм применения логистической регрессии.
- 8. Функция штрафа при логистической регрессии.
- 9. Статистика поисковых запросов.
- 10. Статистика нечисловых данных в экспертных оценках.
- 11. Система PolyAnalyst.
- 12. Аналитическая платформа Deductor.
- 13. Хранилище данных аналитической платформы Deductor.
- 14. Строениехранилища данных?
- 15. Суть проблемы линейного разделения классов.
- 16. Определение ошибки классификации первого рода.
- 17. Определение ошибки классификации второго рода.
- 18. Примеры ошибок классификации и возможныхпоследствий.
- 19. Пример практического применения классификации.
- 20. Алгоритм оценки качества классификации по F1-критерию.
- 21. Формула расчета точности (precision).
- 22. Формула расчета чувствительности (recall).
- 23. Формула расчета F-критерия.
- 24. Понятие «искусственная нейронная сеть».
- 25. Определение понятия «нейрон».
- 26. Характеристика эффектов обучения искусственной нейронной сети.
- 27. Изображение кривой обучения, иллюстрирующей эффектнедообученности ИНС.

#### Задачи к зачету

Задача 1. По данным 25 сельскохозяйственных организаций (таблица 6) в *Excel*построить линейное уравнение регрессии, описывающее зависимость эффективности использования земли от обеспеченности хозяйств основными средствами, рабочей силой и уровня материального стимулирования персонала. Определить обобщающие статистические характеристики по каждой переменной, парные коэффициенты корреляции, параметры множественного уравнения регрессии.

![](_page_22_Picture_557.jpeg)

![](_page_22_Picture_558.jpeg)

**Задача 2.** Из базы данных кафедры статистики и прикладной математики в *Statistica* загрузить файл *Excel*Nedvig.xls. С использованием модуля *Множественная регрессия* (*Statistics – MultipleRegression*)построить и проанализировать модель стоимости жилья в г. Краснодаре.

#### **Методические указания.**

1. Для анализа переменной V27 (цена) выполнить команды:

а) *Графика – 2М Графики – Гистограммы, вкладка Дополнительно – Тип графика Простой – Распределение Нормальное – Переменные V27 – OK*(*Graphs – 2DGraphs – Histograms – Advanced – Regular – Normal – VariablesV27 – OK*);

б) *Графика – 2М Графики – Диаграмма рассеяния* (*Graphs – 2DGraphs – Scatterplots*). При этом переменная  $X$  – порядковый номер;  $Y$  – цена, тыс. руб.;

в) с помощью диаграммы размаха проанализировать однородность данных (команда *Графики* (*Graphs*) *– 2М графики* (*2DGraphs*) *– Диаграммы раз-* *маха* (BoxPlots)). В качестве зависимой переменной выбрать цену квартиры, в качестве независимой - число комнат.

2. Проанализировать парные корреляции факторов V11 (общая площадь), V12 (жилая площадь), V13 (площадь кухни), V27, выполнив команду: Анализ  $-$  Основные статистики и таблицы – Парные и частные корреляции – Матрица парных корреляций (Statistics – BasicStatistics – Correlationmatrices).

3. Провести регрессионный анализ, открыв модуль множественной регрессии Анализ – Множественная регрессия – вкладка Дополнительно (Statis $tics$  – MultipleRegression – Advanced), и выбрав Описательные статистики, матрицы корреляций (Revievdescriptivestatistics, correlationmatrics) – ОК. В качестве зависимой переменной указать цену квартиры (V27), в качестве независимых  $-$  V11, V12, V13;

4. Последовательно изучить результаты регрессионного анализа.

Задача 3. Из базы данных кафедры статистики и прикладной математики в Statistica загрузить файл ExcelNedvig.xls. Провести иерархическую классификацию недвижимости, используя правило объединения (метод) Варда и Евклидову меру близости. В качестве переменных для анализа выбрать только количественные переменные для однокомнатных квартир: общую площадь, жилую площадь, площадь кухни, цену (V11, V12, V13, V27).

#### Методические указания.

1. Выполнить команду Анализ (Statistics) – Многомерный разведочный анализ (MultivariateExploratoryTechnicues) – Кластерный анализ (ClusterAnal $ysis$ ) – Иерархическая классификация (Joining(treeclustering)). Заполнить соответствующее диалоговое окно.

2. Визуализировать данные в виде вертикальной дендрограммы ( $OK -$ Вертикальная дендрограмма (Verticalicicleplot)).

3. Найти 3 кластера с помощью метода К средних (для этого вернуться в предыдущее окно и выбрать кластеризацию методом К средних: Отмена  $(Cancel) - Kracmepusauus$  методом  $K$  средних $(K$ -meansclustering)).

4. Определить расстояния между кластерами, средние площади и цены для кластеров. Выполнить дисперсионный анализ результатов классификации.

5. С помощью дискриминантного анализа найти функции классификации, позволяющие отнести новый объект (квартиру) к одному из классов по наибольшему значению соответствующей функции. Для этого закрыть окно кластерного анализа и выполнить команду Анализ (Statistics) - Многомерный разведочный анализ (MultivariateExploratoryTechnicues) – Дискриминантный анализ (DiscriminantAnalysis) и выбрать группирующую (кластер) и независимые (общая площадь, жилая площадь, площадь кухни, цена) переменные.

**Задача 4.** 01.09.2021 г. клиент банка «ХХХХ» захотел взять кредит 200 000 руб. на неотложные нужды под 10,5 % годовых на 4 года. Составить примерный график платежей по кредиту и дать на его основе оценку эффективной кредитной ставки.

**Задача 5.** Рассчитать в *Excel* наибольшую сумму кредита, которую может выдать банк при заработной плате в 35 тыс. руб. и процентной ставке 11 %. Найти необходимую ежемесячную заработную плату для получения кредита в 1,5 млн руб. на пять лет, используя команду Анализ «что-если», а затем – в списке – пункт Подбор параметра.

**Задача 6.** По данным таблицы 7в*Excel*провести анализ и прогнозирование временного ряда урожайности пшеницы озимой с использованием различных моделей. Сделать вывод.

| Год  | Урожайность, | Год  | Урожайность,      | Год  | Урожайность, |
|------|--------------|------|-------------------|------|--------------|
|      | ц/га         |      | ц/га              |      | ц/га         |
| 1986 | 37,5         | 1998 | 49,8              | 2010 | 56,7         |
| 1987 | 33,8         | 1999 | 49,1              | 2011 | 66           |
| 1988 | 37,9         | 2000 | 47                | 2012 | 46,9         |
| 1989 | 36,8         | 2001 | 39,1              | 2013 | 48,6         |
| 1990 | 39,2         | 2002 | 49,2              | 2014 | 49,4         |
| 1991 | 40,8         | 2003 | $\overline{51,8}$ | 2015 | 45,7         |
| 1992 | 56,2         | 2004 | 47,9              | 2016 | 43,4         |
| 1993 | 44,5         | 2005 | 54,8              | 2017 | 31,5         |
| 1994 | 39,6         | 2006 | 42,8              | 2018 | 44,4         |
| 1995 | 50,6         | 2007 | 58                | 2019 | 53,4         |
| 1996 | 30,2         | 2008 | 48,9              | 2020 | 59,5         |
| 1997 | 54,2         | 2009 | 48,9              |      |              |

Таблица 7 – Динамика урожайности пшеницы озимой, ц/га

## **7.4 Методические материалы, определяющие процедуры оцениваниязнаний, умений, навыков, характеризующих этапы формирования компетенций**

Контроль освоения дисциплины, оценка знаний и умений обучающихся на зачете производится в соответствии с ПлКубГАУ 2.5.1 «Текущий контроль успеваемости и промежуточная аттестация обучающихся».

1. **Устный опрос** – средство контроля, организованное как специальная беседа преподавателя с обучающимся на темы, связанные с изучаемыми дисциплинами, позволяет определить объем знаний обучающегося по определенному разделу.

#### **Критерии оценки знаний обучающихся при проведении опроса**.

Оценка **«отлично»** выставляется за полный ответ на поставленный вопрос с включением в содержание ответа лекции, материалов учебников, дополнительной литературы без наводящих вопросов.

Оценка «хорошо» выставляется за полный ответ на поставленный вопрос в объеме лекции с включением в содержание ответа материалов учебников с четкими положительными ответами на наводящие вопросы преподавателя.

Оценка «удовлетворительно» выставляется за ответ, в котором озвучено более половины требуемого материала, с положительным ответом на большую часть наводящих вопросов.

Оценка «неудовлетворительно» выставляется за ответ, в котором озвучено менее половины требуемого материала или не озвучено главное в содержании вопроса с отрицательными ответами на наводящие вопросы или студент отказался от ответа без предварительного объяснения уважительных причин.

2. Доклад (доклад с представлением презентации) – продукт самостоятельной работы студента, представляющий собой публичное представление полученных результатов решения определенной учебно-практической, учебно-исследовательской или научной задачи (темы).

![](_page_25_Picture_43.jpeg)

#### Критерии оценки знаний обучающихся при выступлении с докладом

**Шкала оценки знаний обучающихся при выступлении с докладом:** Оценка «**отлично**» – 15-18 баллов. Оценка «**хорошо**» – 13-14 баллов. Оценка «**удовлетворительно**» – 9-12 баллов. Оценка «**неудовлетворительно**» – 0-8 баллов.

3. **Задача** – средство, позволяющее оценить умение и навыки обучающегося применять стандартные методы решения поставленной задачи с использованием имеющейся инструментальной и (или) лабораторной базы, проводить анализ полученного результата работы.

#### **Критерии оценки знаний обучающихся при решении задач.**

**Оценка «отлично»** выставляется обучающемуся, показавшему всесторонние, систематизированные, глубокие знания и умение уверенно применять их на практике при решении конкретных задач, свободное и правильное обоснование принятых решений.

**Оценка «хорошо»** выставляется обучающемуся, если он твердо знает материал, грамотно и по существу излагает его, умеет применять полученные знания на практике, но допускает в решении задач некоторые неточности, которые может устранить с помощью дополнительных вопросов преподавателя.

**Оценка «удовлетворительно»** выставляется обучающемуся, показавшему фрагментарный, разрозненный характер знаний, недостаточно правильные формулировки базовых понятий, нарушения логической последовательности в решении задач, но при этом он владеет основными понятиями, необходимыми для дальнейшего обучения, и может применять полученные знания по образцу в стандартной ситуации.

**Оценка «неудовлетворительно»** выставляется обучающемуся, который допускает грубые ошибки в формулировках основных понятий и не умеет использовать полученные знания при решении задач.

4.**Тест –** система стандартизированных заданий, позволяющая автоматизировать процедуру измерения уровня знаний и умений обучающегося.

**Критерии оценки знаний обучающихся при проведении тестирования.**

Оценка **«отлично»** выставляется при условии правильного ответа обучающимся более чем на 85 % тестовых заданий.

Оценка **«хорошо»** выставляется при условии правильного ответа обучающимся на 71–85 % тестовых заданий.

Оценка **«удовлетворительно»** выставляется при условии правильного ответа обучающимся на 51–70 % тестовых заданий.

Оценка **«неудовлетворительно»** выставляется при условии неправильного ответа обучающимся на 50 % и более тестовых заданий.

5.**Зачет –** форма проверки успешного выполнения обучающимися лабораторных, расчетно-графических работ, усвоения учебного материала лекционных, практических и семинарских занятий, а также форма прохождения и выполнения учебных заданий по практике в соответствии с утвержденной программой.

#### Критерии оценки знаний обучающихся на зачете

Оценка «зачтено» должна соответствовать параметрам любой из положительных оценок («отлично», «хорошо», «удовлетворительно»), а «незачтено» — параметрам оценки «неудовлетворительно».

Оценка «отлично» выставляется обучающемуся, который обладает всесторонними, систематизированными и глубокими знаниями материала учебной программы, умеет свободно выполнять задания, предусмотренные учебной программой, усвоил основную и ознакомился с дополнительной литературой, рекомендованной учебной программой. Как правило, оценка «отлично» выставляется обучающемуся усвоившему взаимосвязь основных положений и понятий дисциплины в их значении для приобретаемой специальности, проявившему творческие способности в понимании, изложении и использовании учебного материала, правильно обосновывающему принятые решения, владеющему разносторонними навыками и приемами выполнения практических работ.

Оценка «хорошо» выставляется обучающемуся, обнаружившему полное знание материала учебной программы, успешно выполняющему предусмотренные учебной программой задания, усвоившему материал основной литературы, рекомендованной учебной программой. Как правило, оценка «хорошо» выставляется обучающемуся, показавшему систематизированный характер знаний по дисциплине, способному к самостоятельному пополнению знаний в ходе дальнейшей учебной и профессиональной деятельности, правильно применяющему теоретические положения при решении практических вопросов и задач, владеющему необходимыми навыками и приемами выполнения практических работ.

Оценка «удовлетворительно» выставляется обучающемуся, который показал знание основного материала учебной программы в объеме, достаточном и необходимым для дальнейшей учебы и предстоящей работы по специальности, справился с выполнением заданий, предусмотренных учебной программой, знаком с основной литературой, рекомендованной учебной программой. Как правило, оценка «удовлетворительно» выставляется обучающемуся, допустившему погрешности в ответах на экзамене или выполнении экзаменационных заданий, но обладающему необходимыми знаниями под руководством преподавателя для устранения этих погрешностей, нарушающему последовательность в изложении учебного материала и испытывающему затруднения при выполнении практических работ.

Оценка «неудовлетворительно» выставляется обучающемуся, не знающему основной части материала учебной программы, допускающему принципиальные ошибки в выполнении предусмотренных учебной программой заданий, неуверенно с большими затруднениями выполняющему практические работы. Как правило, оценка «неудовлетворительно» выставляется обучающемуся, который не может продолжить обучение или приступить к деятельности по специальности по окончании университета без дополнительных занятий по соответствующей дисциплине.

# **8Перечень основной и дополнительной учебной литературы**

### **Основная учебная литература**

1. Гобарева, Я. Л. Бизнес-аналитика средствами Excel : учебное пособие / Я.Л. Гобарева, О.Ю. Городецкая, А.В. Золотарюк. — 3-е изд., перераб. и доп. — Москва : Вузовский учебник : ИНФРА-М, 2021. — 350 с. + Доп. материалы [Электронный ресурс]. - ISBN 978-5-9558-0560-3. - Текст : электронный. - URL:<https://znanium.com/catalog/product/1668637>

2. Григорьев, А. А. Методы и алгоритмы обработки данных : учебное пособие / А.А. Григорьев, Е.А. Исаев. — 2-е изд., перераб. и доп. — Москва : ИНФРА-М, 2022. — 383 с. + Доп. материалы [Электронный ресурс]. — (Высшее образование:Бакалавриат). — DOI 10.12737/1032305. - ISBN 978-5- 16-015581-4. - Текст : электронный. - URL: <https://znanium.com/catalog/product/1862852>

3. Козлов, А. Ю. Статистический анализ данных в MS Excel : учебное пособие / А.Ю. Козлов, В.С. Мхитарян, В.Ф. Шишов. — Москва :ИНФРА-М, 2022. — 320 с. — (Высшее образование:Бакалавриат). — DOI 10.12737/2842. ISBN 978-5-16-004579-5. - Текст : электронный. - URL: <https://znanium.com/catalog/product/1872730>

4. Кулаичев, А. П. Методы и средства комплексного статистического анализа данных : учебное пособие / А.П. Кулаичев. — 5-е изд., перераб. и доп. — Москва : ИНФРА-М, 2022. — 484 с. — (Высшее образование:Бакалавриат). — DOI 10.12737/25093. - ISBN 978-5-16-012834-4. - Текст : электронный. - URL:<https://znanium.com/catalog/product/1815604>

## **Дополнительная учебная литература**

1. Дадян, Э. Г. Методы, модели, средства хранения и обработки данных : учебник / Э.Г. Дадян, Ю.А. Зеленков. — Москва : Вузовский учебник : ИН-ФРА-М, 2022. — 168 с. - ISBN 978-5-9558-0490-3. - Текст : электронный. - URL:<https://znanium.com/catalog/product/1834412>

2. Дрогобыцкий, И.Н. Системный анализ в экономике: учебник для студентов вузов, обучающихся направлению подготовки «Экономика» / И Н. Дрогобыцкий. — 3-е изд., перераб. и доп. — М. : ЮНИТИ-ДАНА, 2017. - 607 с. - ISBN 978-5-238-02894-1. - Текст : электронный. - URL: <https://znanium.com/catalog/product/1028469>

3. Орлов, А. И. Прикладной статистический анализ : учебник / А. И. Орлов. — Москва :Ай Пи Ар Медиа, 2022. — 812 c. — ISBN 978-5-4497- 1480-0. — Текст : электронный // Цифровой образовательный ресурс IPR SMART : [сайт]. — URL:<https://www.iprbookshop.ru/117038.html>

4. Орлова, И. В. Экономико-математические методы и модели: компьютерное моделирование : учебное пособие / И. В. Орлова, В. А. Половников. - 3-e изд., перераб. и доп. - Москва : Вузовский учебник : Инфра-М, 2019. - 389 с. - ISBN 978-5-9558-0208-4. - Текст : электронный. - URL: <https://znanium.com/catalog/product/1021491>

# **9 Перечень ресурсов информационно-телекоммуникационной сети «Интернет»**

#### **Перечень ЭБС**

![](_page_29_Picture_205.jpeg)

### **Перечень Интернет-сайтов:**

– Информационные материалы Федеральной службы государственной статистики [Электронный ресурс]. – Режим доступа: [https://rosstat.gov.ru/,](https://rosstat.gov.ru/)свободный. – Загл. с экрана;

– Информационные материалы Управления Федеральной службы государственной статистики по Краснодарскому краю и Республике Адыгея  $[$ Электронный ресурс]. – Режим доступа:[:https://krsdstat.gks.ru/,](https://krsdstat.gks.ru/) свободный. – Загл. с экрана;

– Информационные материалы Министерства экономического развития Российской Федерации [Электронный ресурс]. – Режим доступа: [http://www.economy.gov.ru,](http://www.economy.gov.ru/) свободный. – Загл. с экрана;

– Информационные материалы Центрального Банка России [Электронный ресурс]. – Режим доступа: [http://www.cbr.ru,](http://www.cbr.ru/) свободный. – Загл. с экрана;

– Информационные материалы Министерства финансов Российской Федерации. [Электронный ресурс]. – Режим доступа[:https://minfin.gov.ru/,](https://minfin.gov.ru/) свободный. – Загл. с экрана.

– Мир MS Excel [Электронный ресурс]. – Режим доступа: [http://www.excelworld.ru,](http://www.excelworld.ru/) свободный. – Загл. с экрана.

– Планета Excel [Электронный ресурс]. – Режим доступа: [https://www.planetaexcel.ru/,](https://www.planetaexcel.ru/) свободный. – Загл. с экрана.

# **10 Методические указания для обучающихся по освоению дисциплины**

1. Анализ данных : метод.рекомендации по контактной и самостоятельной работе для обучающихся по направлению подготовки 38.03.01 Экономика, направленность «Бухгалтерский учет, анализ и аудит» [Электронный ресурс] / сост. И. А. Кацко, Н. Б. Паклин, Е. В. Кремянская. – Краснодар :КубГАУ, 2022. – 69 с. – Режим доступа[:https://edu.kubsau.ru/mod/resource/view.php?id=11751](https://edu.kubsau.ru/mod/resource/view.php?id=11751)

# 11 Перечень информационных технологий, используемых при осуществлении образовательного процесса по дисциплине, включая перечень программного обеспечения и информационных справочных систем

Информационные технологии, используемые при осуществлении образовательного процесса по дисциплине, позволяют: обеспечить взаимодействие между участниками образовательного процесса, в том числе синхронное и (или) асинхронное взаимодействие посредством сети «Интернет»; фиксировать ход образовательного процесса, результатов промежуточной аттестации по дисциплине и результатов освоения образовательной программы; организовать процесс образования путем визуализации изучаемой информации посредством использования презентационных технологий; контролировать результаты обучения на основе компьютерного тестирования.

![](_page_30_Picture_39.jpeg)

#### Перечень лицензионного ПО

# Перечень свободно распространяемого ПО

![](_page_30_Picture_40.jpeg)

## **Перечень профессиональных баз данных и информационных справочных систем**

![](_page_31_Picture_231.jpeg)

## **Доступ к сети Интернет**

Доступ к сети Интернет, доступ в электронную информационнообразовательную среду университета.

# **12 Материально-техническое обеспечение для обучения по дисциплине**

Планируемые помещения для проведения всех видов учебной деятельности

![](_page_31_Picture_232.jpeg)

![](_page_32_Picture_256.jpeg)

![](_page_33_Picture_147.jpeg)